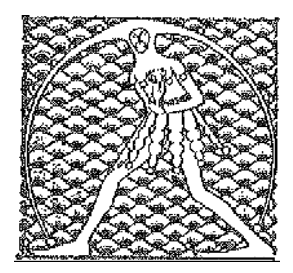

## **GILDA** NAZIONALE

DEGLI INSEGNANTI

## Federazione GILDA UNAMS

## COMUNICATO STAMPA

## **CONTRATTO, GILDA NON FIRMA: INSUFFICIENTI LE RISORSE ECONOMICHE**

No della Federazione Gilda-Unams al contratto. Dopo una lunga ed estenuante trattativa all'Aran iniziata ieri pomeriggio e terminata questa mattina alle 7,45, la FGU ha deciso di non firmare il rinnovo contrattuale perché le risorse economiche stanziate dal Governo non consentono di colmare la forbice stipendiale tra il personale della scuola e quello degli altri comparti del pubblico impiego.

"Soltanto 80 dei 200 milioni del bonus per il merito sono confluiti nella retribuzione - spiega Rino Di Meglio, coordinatore nazionale della Gilda degli Insegnanti - mentre tutto il resto è stato destinato alla contrattazione di istituto per la valorizzazione del personale. Inoltre, per quanto riguarda la mobilità, giudichiamo negativamente l'obbligo di permanenza triennale nella sede ottenuta per il trasferimento".

La trattativa serrata ha comunque consentito di raggiungere importanti miglioramenti per la parte normativa rispetto alla prima bozza e di evitare ricadute negative della legge 107 sul contratto. Resta, dunque, invariato l'orario di servizio (comprese le 40+40), non vengono introdotti compiti aggiuntivi obbligatori e non retribuiti né per la formazione, né per l'Alternanza Scuola-Lavoro, il Collegio dei Docenti mantiene la prerogativa di deliberare il piano delle attività e non viene modificata la funzione docente. Per quanto concerne la delicata materia disciplinare, è stato stabilito il rinvio ad una successiva sequenza contrattuale.

"Per la FGU, la valutazione complessiva del contratto - conclude Di Meglio - non raggiunge la sufficienza".

Roma, 9 febbraio 2018

UFFICIO STAMPA GILDA INSEGNANTI